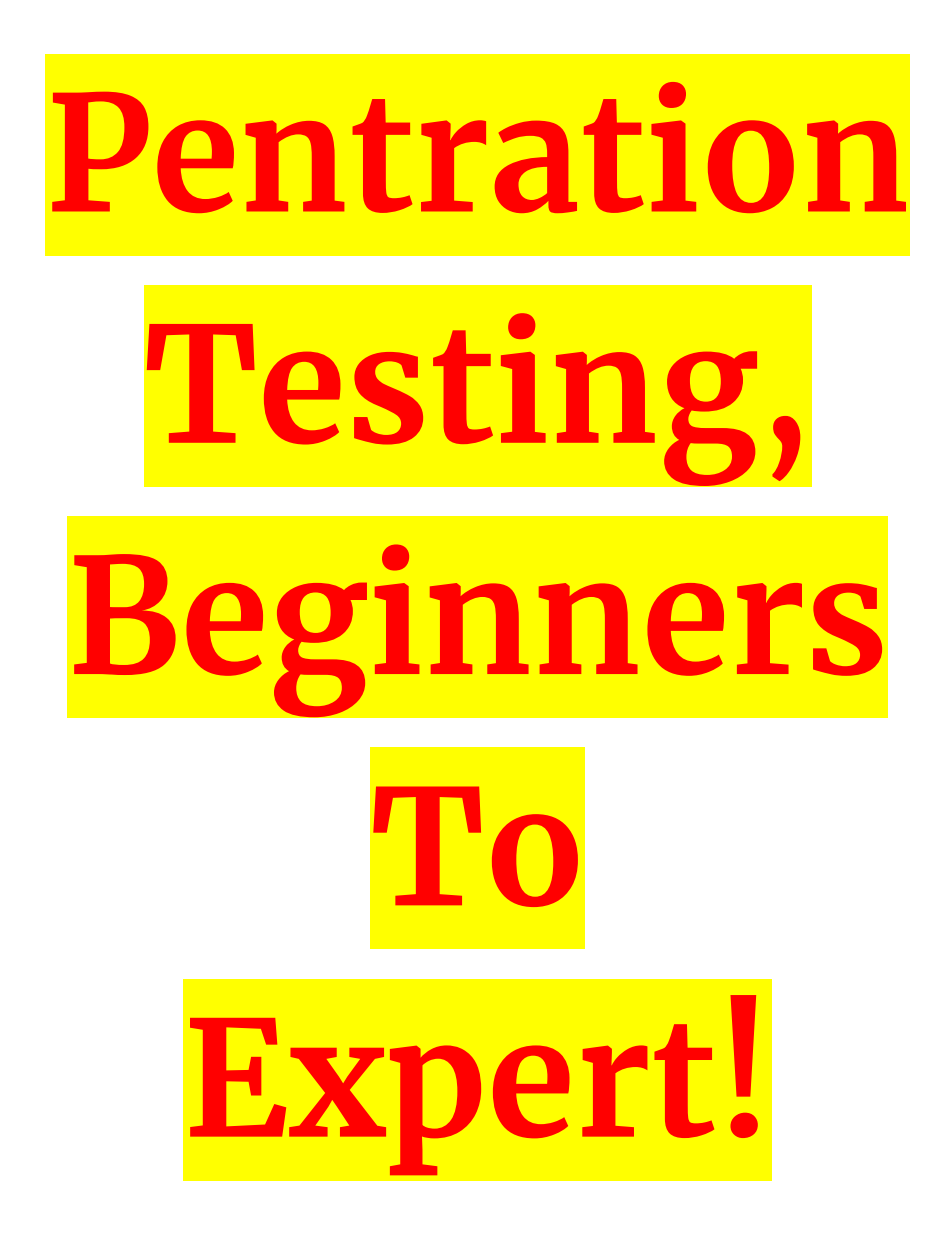

Note - Some of the links may get 404 in future. It would be helpful if you can provide the replacement of those broken links in the issue section.

# **Content List**:

- Phase 1 History
- Phase 2 Web and Server Technology
- Phase 3 Setting up the lab with BurpSuite and bWAPP
- Phase 4 Mapping the application and attack surface
- Phase 5 Understanding and exploiting OWASP top 10 vulnerabilities
- Phase 6 Session management testing
- Phase 7 Bypassing client-side controls
- Phase 8 Attacking authentication/login
- Phase 9 Attacking access controls (IDOR, Priv esc, hidden files and directories)
- Phase 10 Attacking Input validations (All injections, XSS and mics)
- Phase 11 Generating and testing error codes
- Phase 12 Weak cryptography testing
- Phase 13 Business logic vulnerability

### **Web Application Penetration Testing**

**Phase 1 – History**

History of the Internet - https://www.youtube.com/watch?v=9hIQjrMHTv4

## **Phase 2 – Web and Server Technology**

Basic concepts of web applications, how they work and the HTTP protocol https://www.youtube.com/watch?v=RsQ1tFLwldY&t=7s

HTML basics part 1 - https://www.youtube.com/watch?v=p6fRBGI\_BY0

HTML basics part 2 - https://www.youtube.com/watch?v=Zs6lzuBVK2w

Difference between static and dynamic website https://www.youtube.com/watch?v=hlg6q6OFoxQ

HTTP protocol Understanding - https://www.youtube.com/watch?v=JFZMyhRTVt0

Parts of HTTP Request -https://www.youtube.com/watch?v=pHFWGN-upGM

Parts of HTTP Response - https://www.youtube.com/watch?v=c9sMNc2PrMU

Various HTTP Methods - https://www.youtube.com/watch?v=PO7D20HsFsY

Understanding URLS - https://www.youtube.com/watch?v=5Jr-\_Za5yQM

Intro to REST - https://www.youtube.com/watch?v=YCcAE2SCQ6k

HTTP Request & Response Headers - https://www.youtube.com/watch?v=vAuZwirKjWs

What is a cookie - https://www.youtube.com/watch?v=I01XMRo2ESg

HTTP Status codes - https://www.youtube.com/watch?v=VLH3FMQ5BIQ

HTTP Proxy - https://www.youtube.com/watch?v=qU0PVSJCKcs

Authentication with HTTP - https://www.youtube.com/watch?v=GxiFXUFKo1M

HTTP basic and digest authentication - https://www.youtube.com/watch?v=GOnhCbDhMzk

What is "Server-Side" - https://www.youtube.com/watch?v=JnCLmLO9LhA

Server and client side with example - https://www.youtube.com/watch?v=DcBB2Fp8WNI

What is a session - https://www.youtube.com/watch?v=WV4DJ6b0jhg&t=202s

Introduction to UTF-8 and Unicode - https://www.youtube.com/watch?v=sqPTR\_v4qFA

URL encoding - https://www.youtube.com/watch?v=Z3udiqgW1VA

HTML encoding - https://www.youtube.com/watch?v=IiAfCLWpgII&t=109s

Base64 encoding - https://www.youtube.com/watch?v=8qkxeZmKmOY

Hex encoding & ASCII - https://www.youtube.com/watch?v=WW2SaCMnHdU

## **Phase 3 – Setting up the lab with BurpSuite and bWAPP**

Setup lab with bWAPP -

https://www.youtube.com/watch?v=dwtUn3giwTk&index=1&list=PLv95pq8fEyuivHeZB2jeC435t U3\_1YGzV

Set up Burp Suite https://www.youtube.com/watch?v=hQsT4rSa\_v0&list=PLv95pq8fEyuivHeZB2jeC435tU3\_1YGz V&index=2

Configure Firefox and add certificate https://www.youtube.com/watch?v=hfsdJ69GSV4&index=3&list=PLv95pq8fEyuivHeZB2jeC435t U3\_1YGzV

### Mapping and scoping website -

https://www.youtube.com/watch?v=H-\_iVteMDRo&index=4&list=PLv95pq8fEyuivHeZB2jeC435t U3\_1YGzV

#### Spidering -

https://www.youtube.com/watch?v=97uMUQGIe14&list=PLv95pq8fEyuivHeZB2jeC435tU3\_1YG zV&index=5

### Active and passive scanning -

https://www.youtube.com/watch?v=1Mjom6AcFyU&index=6&list=PLv95pq8fEyuivHeZB2jeC435 tU3\_1YGzV

### Scanner options and demo -

https://www.youtube.com/watch?v=gANi4Kt7-ek&index=7&list=PLv95pq8fEyuivHeZB2jeC435tU 3\_1YGzV

### Introduction to password security -

https://www.youtube.com/watch?v=FwcUhcLO9iM&list=PLv95pq8fEyuivHeZB2jeC435tU3\_1YG zV&index=8

#### Intruder -

https://www.youtube.com/watch?v=wtMg9oEMTa8&list=PLv95pq8fEyuivHeZB2jeC435tU3\_1YG zV&index=9

#### Intruder attack types -

https://www.youtube.com/watch?v=N5ndYPwddkQ&index=10&list=PLv95pq8fEyuivHeZB2jeC4 35tU3\_1YGzV

## Payload settings -

https://www.youtube.com/watch?v=5GpdlbtL-1Q&index=11&list=PLv95pq8fEyuivHeZB2jeC435t U3\_1YGzV

#### Intruder settings -

https://www.youtube.com/watch?v=B\_Mu7jmOYnU&list=PLv95pq8fEyuivHeZB2jeC435tU3\_1Y GzV&index=12

## **OTHER SECURITY LAB**

No.1 Penetration testing tool https://www.youtube.com/watch?v=AVzC7ETqpDo&list=PLq9n8iqQJFDrwFe9AEDBlR1uSHEN7 egQA&index=1

### Environment Setup -

https://www.youtube.com/watch?v=yqnUOdr0eVk&index=2&list=PLq9n8iqQJFDrwFe9AEDBlR1 uSHEN7egQA

#### General concept -

https://www.youtube.com/watch?v=udl4oqr\_ylM&list=PLq9n8iqQJFDrwFe9AEDBlR1uSHEN7eq QA&index=3

#### Proxy module -

https://www.youtube.com/watch?v=PDTwYFkjQBE&list=PLq9n8iqQJFDrwFe9AEDBlR1uSHEN 7egQA&index=4

### Repeater module -

https://www.youtube.com/watch?v=9Zh\_7s5csCc&list=PLq9n8iqQJFDrwFe9AEDBlR1uSHEN7e gQA&index=5

### Target and spider module -

https://www.youtube.com/watch?v=dCKPZUSOlr8&list=PLq9n8iqQJFDrwFe9AEDBlR1uSHEN7 egQA&index=6

#### Sequencer and scanner module -

https://www.youtube.com/watch?v=G-v581pXerE&list=PLq9n8iqQJFDrwFe9AEDBlR1uSHEN7e gQA&index=7

## **Phase 4 – Mapping the application and attack surface**

Spidering -

https://www.youtube.com/watch?v=97uMUQGIe14&list=PLv95pq8fEyuivHeZB2jeC435tU3\_1YG zV&index=5

Mapping application using robots.txt - https://www.youtube.com/watch?v=akuzgZ75zrk

Discover hidden contents using dirbuster - https://www.youtube.com/watch?v=--nu9Jq07gA

Dirbuster in detail - https://www.youtube.com/watch?v=2tOQC68hAcQ 1

Discover hidden directories and files with intruder https://www.youtube.com/watch?v=4Fz9mJeMNkI

Directory bruteforcing 1 - https://www.youtube.com/watch?v=ch2onB\_LFoI

Directory bruteforcing 2 - https://www.youtube.com/watch?v=ASMW\_oLbyIg

Identify application entry points - https://www.youtube.com/watch?v=IgJWPZ2OKO8&t=34s

Identify application entry points https://www.owasp.org/index.php/Identify\_application\_entry\_points\_(OTG-INFO-006)

Identify client and server technology - https://www.youtube.com/watch?v=B8jN\_iWjtyM

Identify server technology using banner grabbing (telnet) https://www.youtube.com/watch?v=O67M-U2UOAg

Identify server technology using httprecon - https://www.youtube.com/watch?v=xBBHtS-dwsM

Pentesting with Google dorks Introduction - https://www.youtube.com/watch?v=NmdrKFwAw9U

Fingerprinting web server -

https://www.youtube.com/watch?v=tw2VdG0t5kc&list=PLxLRoXCDIalcRS5Nb1I\_HM\_OzS10E6l qp&index=10

Use Nmap for fingerprinting web server - https://www.youtube.com/watch?v=VQV-y\_-AN80

Review webs servers metafiles for information leakage https://www.youtube.com/watch?v=sds3Zotf\_ZY

Enumerate applications on web server - https://www.youtube.com/watch?v=lfhvvTLN60E

Identify application entry points -

https://www.youtube.com/watch?v=97uMUQGIe14&list=PLDeogY2Qr-tGR2NL2X1AR5Zz9t1ia WwlM

Map execution path through application - https://www.youtube.com/watch?v=0I0NPiyo9UI

Fingerprint web application frameworks - https://www.youtube.com/watch?v=ASzG0kBoE4c

**Phase 5 – Understanding and exploiting OWASP top 10 vulnerabilities** A closer look at all owasp top 10 vulnerabilities https://www.youtube.com/watch?v=avFR\_Af0KGk

IBM

Injection -

https://www.youtube.com/watch?v=02mLrFVzIYU&index=1&list=PLoyY7ZjHtUUVLs2fy-ctzZDS PpawuQ28d

### Broken authentication and session management -

https://www.youtube.com/watch?v=iX49fqZ8HGA&index=2&list=PLoyY7ZjHtUUVLs2fy-ctzZDS PpawuQ28d

#### Cross-site scripting -

https://www.youtube.com/watch?v=x6I5fCupLLU&index=3&list=PLoyY7ZjHtUUVLs2fy-ctzZDSP pawuQ28d

### Insecure direct object reference -

https://www.youtube.com/watch?v=-iCyp9Qz3CI&list=PLoyY7ZjHtUUVLs2fy-ctzZDSPpawuQ28 d&index=4

### Security misconfiguration -

https://www.youtube.com/watch?v=cIplXL8idyo&list=PLoyY7ZjHtUUVLs2fy-ctzZDSPpawuQ28d &index=5

### Sensitive data exposure -

https://www.youtube.com/watch?v=rYlzTQlF8Ws&index=6&list=PLoyY7ZjHtUUVLs2fy-ctzZDSP pawuQ28d

## Missing functional level access controls -

https://www.youtube.com/watch?v=VMv\_gyCNGpk&list=PLoyY7ZjHtUUVLs2fy-ctzZDSPpawuQ 28d&index=7

## Cross-site request forgery -

https://www.youtube.com/watch?v=\_xSFm3KGxh0&list=PLoyY7ZjHtUUVLs2fy-ctzZDSPpawuQ 28d&index=8

#### Using components with known vulnerabilities -

https://www.youtube.com/watch?v=bhJmVBJ-F-4&index=9&list=PLoyY7ZjHtUUVLs2fy-ctzZDSP pawuQ28d

## Unvalidated redirects and forwards -

https://www.youtube.com/watch?v=L6bYKiLtSL8&index=10&list=PLoyY7ZjHtUUVLs2fy-ctzZDS PpawuQ28d

F5 CENTRAL

Injection -

https://www.youtube.com/watch?v=rWHvp7rUka8&index=1&list=PLyqga7AXMtPPuibxp1N0Tdy DrKwP9H\_jD

## Broken authentication and session management -

https://www.youtube.com/watch?v=mruO75ONWy8&index=2&list=PLyqga7AXMtPPuibxp1N0Td yDrKwP9H\_jD

## Insecure deserialisation -

https://www.youtube.com/watch?v=nkTBwbnfesQ&index=8&list=PLyqga7AXMtPPuibxp1N0Tdy DrKwP9H\_jD

## Sensitive data exposure -

https://www.youtube.com/watch?v=2RKbacrkUBU&index=3&list=PLyqga7AXMtPPuibxp1N0Tdy DrKwP9H\_jD

## Broken access control -

https://www.youtube.com/watch?v=P38at6Tp8Ms&list=PLyqga7AXMtPPuibxp1N0TdyDrKwP9H \_jD&index=5

## Insufficient logging and monitoring -

https://www.youtube.com/watch?v=IFF3tkUOF5E&index=10&list=PLyqga7AXMtPPuibxp1N0Td yDrKwP9H\_jD

## XML external entities -

https://www.youtube.com/watch?v=g2ey7ry8\_CQ&list=PLyqga7AXMtPPuibxp1N0TdyDrKwP9H \_jD&index=4

## Using components with known vulnerabilities -

https://www.youtube.com/watch?v=IGsNYVDKRV0&index=9&list=PLyqga7AXMtPPuibxp1N0Td yDrKwP9H\_jD

Cross-site scripting -

https://www.youtube.com/watch?v=IuzU4y-UjLw&index=7&list=PLyqga7AXMtPPuibxp1N0TdyD rKwP9H\_jD

## Security misconfiguration -

https://www.youtube.com/watch?v=JuGSUMtKTPU&index=6&list=PLyqga7AXMtPPuibxp1N0Td yDrKwP9H\_jD

LUKE BRINER

Injection explained -

https://www.youtube.com/watch?v=1qMggPJpRXM&index=1&list=PLpNYlUeSK\_rkrrBox-xvSkm 5lgaDqKa0X

# Broken authentication and session management -

https://www.youtube.com/watch?v=fKnG15BL4AY&list=PLpNYIUeSK\_rkrrBox-xvSkm5lgaDqKa 0X&index=2

# Cross-site scripting -

https://www.youtube.com/watch?v=ksM-xXeDUNs&index=3&list=PLpNYlUeSK\_rkrrBox-xvSkm5 lgaDqKa0X

# Insecure direct object reference -

https://www.youtube.com/watch?v=ZodA76-CB10&list=PLpNYlUeSK\_rkrrBox-xvSkm5lgaDqKa0 X&index=4

# Security misconfiguration -

https://www.youtube.com/watch?v=DfFPHKPCofY&index=5&list=PLpNYIUeSK\_rkrrBox-xvSkm5 lgaDqKa0X

# Sensitive data exposure -

https://www.youtube.com/watch?v=Z7hafbGDVEE&list=PLpNYlUeSK\_rkrrBox-xvSkm5lgaDqKa 0X&index=6

# Missing functional level access control -

https://www.youtube.com/watch?v=RGN3w831Elo&list=PLpNYlUeSK\_rkrrBox-xvSkm5lgaDqKa 0X&index=7

# Cross-site request forgery -

https://www.youtube.com/watch?v=XRW\_US5BCxk&list=PLpNYlUeSK\_rkrrBox-xvSkm5lgaDqK a0X&index=8

## Components with known vulnerabilities -

https://www.youtube.com/watch?v=pbvDW9pJdng&list=PLpNYIUeSK\_rkrrBox-xvSkm5lgaDqKa 0X&index=9

# Unvalidated redirects and forwards -

https://www.youtube.com/watch?v=bHTglpgC5Qg&list=PLpNYlUeSK\_rkrrBox-xvSkm5lgaDqKa0 X&index=10

# **Phase 6 – Session management testing**

Bypass authentication using cookie manipulation https://www.youtube.com/watch?v=mEbmturLljU

Cookie Security Via httponly and secure Flag - OWASP https://www.youtube.com/watch?v=3aKA4RkAg78

Penetration testing Cookies basic - https://www.youtube.com/watch?v=\_P7KN8T1boc

Session fixation 1 - https://www.youtube.com/watch?v=ucmgeHKtxaI

Session fixation 2 - https://www.youtube.com/watch?v=0Tu1qxysWOk

Session fixation 3 - https://www.youtube.com/watch?v=jxwgpWvRUSo

Session fixation 4 - https://www.youtube.com/watch?v=eUbtW0Z0W1g

CSRF - Cross site request forgery 1 - https://www.youtube.com/watch?v=m0EHlfTgGUU

CSRF - Cross site request forgery 2 - https://www.youtube.com/watch?v=H3iu0\_ltcv4

CSRF - Cross site request forgery 3 - https://www.youtube.com/watch?v=1NO4I28J-0s

CSRF - Cross site request forgery 4 - https://www.youtube.com/watch?v=XdEJEUJ0Fr8

CSRF - Cross site request forgery 5 - https://www.youtube.com/watch?v=TwG0Rd0hr18

Session puzzling 1 - https://www.youtube.com/watch?v=YEOvmhTb8xA

Admin bypass using session hijacking - https://www.youtube.com/watch?v=1wp1o-1TfAc

#### **Phase 7 – Bypassing client-side controls**

What is hidden forms in HTML - https://www.youtube.com/watch?v=orUoGsgaYAE

Bypassing hidden form fields using tamper data https://www.youtube.com/watch?v=NXkGX2sPw7I

Bypassing hidden form fields using Burp Suite (Purchase application) https://www.youtube.com/watch?v=xahvJyUFTfM

Changing price on eCommerce website using parameter tampering https://www.youtube.com/watch?v=A-ccNpP06Zg

Understanding cookie in detail -

https://www.youtube.com/watch?v=\_P7KN8T1boc&list=PLWPirh4EWFpESKWJmrgQwmsnTrL\_ K93Wi&index=18

Cookie tampering with tamper data- https://www.youtube.com/watch?v=NgKXm0lBecc

Cookie tamper part 2 - https://www.youtube.com/watch?v=dTCt\_I2DWgo

Understanding referer header in depth using Cisco product https://www.youtube.com/watch?v=GkQnBa3C7WI&t=35s

Introduction to ASP.NET viewstate - https://www.youtube.com/watch?v=L3p6Uw6SSXs

ASP.NET viewstate in depth - https://www.youtube.com/watch?v=Fn\_08JLsrmY

Analyse sensitive data in ASP.NET viewstate https://msdn.microsoft.com/en-us/library/ms972427.aspx?f=255&MSPPError=-2147217396

Cross-origin-resource-sharing explanation with example https://www.youtube.com/watch?v=Ka8vG5miErk

CORS demo 1 - https://www.youtube.com/watch?v=wR8pjTWaEbs

CORS demo 2 - https://www.youtube.com/watch?v=lg31RYYG-T4

Security headers - https://www.youtube.com/watch?v=TNlcoYLIGFk

Security headers 2 - https://www.youtube.com/watch?v=ZZUvmVkkKu4

## **Phase 8 – Attacking authentication/login Attacking login panel with bad password - Guess username password for the website and try different combinations**

Brute-force login panel - https://www.youtube.com/watch?v=25cazx5D\_vw

Username enumeration - https://www.youtube.com/watch?v=WCO7LnSlskE

Username enumeration with bruteforce password attack https://www.youtube.com/watch?v=zf3-pYJU1c4

Authentication over insecure HTTP protocol - https://www.youtube.com/watch?v=ueSG7TUqoxk

Authentication over insecure HTTP protocol - https://www.youtube.com/watch?v=WQe36pZ3mA

Forgot password vulnerability - case 1 - https://www.youtube.com/watch?v=FEUidWWnZwU

Forgot password vulnerability - case 2 - https://www.youtube.com/watch?v=j7-8YyYdWL4

Login page autocomplete feature enabled https://www.youtube.com/watch?v=XNjUfwDmHGc&t=33s

Testing for weak password policy https://www.owasp.org/index.php/Testing\_for\_Weak\_password\_policy(OTG-AUTHN-007)

Insecure distribution of credentials - When you register in any website or you request for a password reset using forgot password feature, if the website sends your username and password over the email in cleartext without sending the password reset link, then it is a vulnerability.

Test for credentials transportation using SSL/TLS certificate https://www.youtube.com/watch?v=21\_IYz4npRs

Basics of MySQL - https://www.youtube.com/watch?v=yPu6qV5byu4

Testing browser cache - https://www.youtube.com/watch?v=2T\_Xz3Humdc

Bypassing login panel -case 1 - https://www.youtube.com/watch?v=TSqXkkOt6oM

Bypass login panel - case 2 - https://www.youtube.com/watch?v=J6v\_W-LFK1c

**Phase 9 - Attacking access controls (IDOR, Priv esc, hidden files and directories)** Completely unprotected functionalities Finding admin panel - https://www.youtube.com/watch?v=r1k2lgvK3s0

Finding admin panel and hidden files and directories https://www.youtube.com/watch?v=Z0VAPbATy1A

Finding hidden webpages with dirbusater https://www.youtube.com/watch?v=--nu9Jq07gA&t=5s Insecure direct object reference IDOR case 1 - https://www.youtube.com/watch?v=gci4R9Vkulc

IDOR case 2 - https://www.youtube.com/watch?v=4DTULwuLFS0

IDOR case 3 (zomato) - https://www.youtube.com/watch?v=tCJBLG5Mayo

Privilege escalation What is privilege escalation - https://www.youtube.com/watch?v=80RzLSrczmc

Privilege escalation - Hackme bank - case 1 - https://www.youtube.com/watch?v=g3lv\_\_87cWM

Privilege escalation - case 2 - https://www.youtube.com/watch?v=-i4O\_hjc87Y

**Phase 10 – Attacking Input validations (All injections, XSS and mics)** HTTP verb tampering Introduction HTTP verb tampering - https://www.youtube.com/watch?v=Wl0PrIeAnhs

HTTP verb tampering demo - https://www.youtube.com/watch?v=bZlkuiUkQzE

HTTP parameter pollution Introduction HTTP parameter pollution - https://www.youtube.com/watch?v=Tosp-JyWVS4

HTTP parameter pollution demo 1 - https://www.youtube.com/watch?v=QVZBl8yxVX0&t=11s

HTTP parameter pollution demo 2 - https://www.youtube.com/watch?v=YRjxdw5BAM0

HTTP parameter pollution demo 3 - https://www.youtube.com/watch?v=kIVefiDrWUw

XSS - Cross site scripting Introduction to XSS - https://www.youtube.com/watch?v=gkMl1suyj3M

What is XSS - https://www.youtube.com/watch?v=cbmBDiR6WaY

Reflected XSS demo - https://www.youtube.com/watch?v=r79ozjCL7DA

XSS attack method using burpsuite - https://www.youtube.com/watch?v=OLKBZNw3OjQ

XSS filter bypass with Xenotix - https://www.youtube.com/watch?v=loZSdedJnqc

Reflected XSS filter bypass 1 - https://www.youtube.com/watch?v=m5rlLgGrOVA

Reflected XSS filter bypass 2 - https://www.youtube.com/watch?v=LDiXveqQ0gg

Reflected XSS filter bypass 3 - https://www.youtube.com/watch?v=hb\_qENFUdOk

Reflected XSS filter bypass 4 - https://www.youtube.com/watch?v=Fg1qqkedGUk

Reflected XSS filter bypass 5 - https://www.youtube.com/watch?v=NImym71f3Bc

Reflected XSS filter bypass 6 - https://www.youtube.com/watch?v=9eGzAym2a5Q

Reflected XSS filter bypass 7 - https://www.youtube.com/watch?v=ObfEI84\_MtM

Reflected XSS filter bypass 8 - https://www.youtube.com/watch?v=2c9xMe3VZ9Q

Reflected XSS filter bypass 9 - https://www.youtube.com/watch?v=-48zknvo7LM

Introduction to Stored XSS - https://www.youtube.com/watch?v=SHmQ3sQFeLE

Stored XSS 1 - https://www.youtube.com/watch?v=oHII\_pCahsQ

Stored XSS 2 - https://www.youtube.com/watch?v=dBTuWzX8hd0

Stored XSS 3 - https://www.youtube.com/watch?v=PFG0lkMeYDc

Stored XSS 4 - https://www.youtube.com/watch?v=YPUBFklUWLc

Stored XSS 5 - https://www.youtube.com/watch?v=x9Zx44EV-Og

SQL injection Part 1 - Install SQLi lab https://www.youtube.com/watch?v=NJ9AA1\_t1Ic&index=23&list=PLkiAz1NPnw8qEgzS7cgVMK avvOAdogsro

#### Part 2 - SQL lab series -

https://www.youtube.com/watch?v=TA2h\_kUqfhU&index=22&list=PLkiAz1NPnw8qEgzS7cgVM **KavvOAdogsro** 

Part 3 - SQL lab series -

https://www.youtube.com/watch?v=N0zAChmZIZU&list=PLkiAz1NPnw8qEgzS7cgVMKavvOAd ogsro&index=21

Part 4 - SQL lab series -

https://www.youtube.com/watch?v=6pVxm5mWBVU&index=20&list=PLkiAz1NPnw8qEgzS7cgV **MKavvOAdogsro** 

Part 5 - SQL lab series -

https://www.youtube.com/watch?v=0tyerVP9R98&index=19&list=PLkiAz1NPnw8qEgzS7cgVMK avvOAdogsro

Part 6 - Double query injection -

https://www.youtube.com/watch?v=zaRlcPbfX4M&index=18&list=PLkiAz1NPnw8qEgzS7cgVMK avvOAdogsro

Part 7 - Double query injection cont… -

https://www.youtube.com/watch?v=9utdAPxmvaI&index=17&list=PLkiAz1NPnw8qEgzS7cgVMK avvOAdogsro

Part 8 - Blind injection boolean based -

https://www.youtube.com/watch?v=u7Z7AIR6cMI&index=16&list=PLkiAz1NPnw8qEgzS7cgVM **KavvOAdogsro** 

Part 9 - Blind injection time based -

https://www.youtube.com/watch?v=gzU1YBu\_838&index=15&list=PLkiAz1NPnw8qEgzS7cgVM **KavvOAdogsro** 

Part 10 - Dumping DB using outfile -

https://www.youtube.com/watch?v=ADW844OA6io&index=14&list=PLkiAz1NPnw8qEgzS7cgV **MKavvOAdogsro** 

Part 11 - Post parameter injection error based -

https://www.youtube.com/watch?v=6sQ23tqiTXY&list=PLkiAz1NPnw8qEgzS7cgVMKavvOAdog sro&index=13

Part 12 - POST parameter injection double query based https://www.youtube.com/watch?v=tjFXWQY4LuA&index=12&list=PLkiAz1NPnw8qEgzS7cgVM KavvOAdogsro

Part 13 - POST parameter injection blind boolean and time based -

https://www.youtube.com/watch?v=411G-4nH5jE&list=PLkiAz1NPnw8qEgzS7cgVMKavvOAdog sro&index=10

Part 14 - Post parameter injection in UPDATE query -

https://www.youtube.com/watch?v=2FgLcPuU7Vw&list=PLkiAz1NPnw8qEgzS7cgVMKavvOAdo gsro&index=11

Part 15 - Injection in insert query -

https://www.youtube.com/watch?v=ZJiPsWxXYZs&list=PLkiAz1NPnw8qEgzS7cgVMKavvOAdo gsro&index=9

Part 16 - Cookie based injection -

https://www.youtube.com/watch?v=-A3vVqfP8pA&list=PLkiAz1NPnw8qEgzS7cgVMKavvOAdog sro&index=8

Part 17 - Second order injection

-https://www.youtube.com/watch?v=e9pbC5BxiAE&list=PLkiAz1NPnw8qEgzS7cgVMKavvOAdo gsro&index=7

Part 18 - Bypassing blacklist filters - 1 -

https://www.youtube.com/watch?v=5P-knuYoDdw&index=6&list=PLkiAz1NPnw8qEgzS7cgVMK avvOAdogsro

Part 19 - Bypassing blacklist filters - 2 -

https://www.youtube.com/watch?v=45BjuQFt55Y&list=PLkiAz1NPnw8qEgzS7cgVMKavvOAdog sro&index=5

Part 20 - Bypassing blacklist filters - 3 -

https://www.youtube.com/watch?v=c-Pjb\_zLpH0&index=4&list=PLkiAz1NPnw8qEgzS7cgVMKa vvOAdogsro

Part 21 - Bypassing WAF -

https://www.youtube.com/watch?v=uRDuCXFpHXc&list=PLkiAz1NPnw8qEgzS7cgVMKavvOAd ogsro&index=2

Part 22 - Bypassing WAF - Impedance mismatch -

https://www.youtube.com/watch?v=ygVUebdv\_Ws&list=PLkiAz1NPnw8qEgzS7cgVMKavvOAdo gsro&index=3

Part 23 - Bypassing addslashes - charset mismatch https://www.youtube.com/watch?v=du-jkS6-sbo&list=PLkiAz1NPnw8qEgzS7cgVMKavvOAdogsr o&index=1

NoSQL injection Introduction to NoSQL injection - https://www.youtube.com/watch?v=h0h37-Dwd\_A

Introduction to SQL vs NoSQL - Difference between MySQL and MongoDB with tutorial https://www.youtube.com/watch?v=QwevGzVu\_zk

Abusing NoSQL databases - https://www.youtube.com/watch?v=lcO1BTNh8r8

Making cry - attacking NoSQL for pentesters - https://www.youtube.com/watch?v=NgsesuLpyOg

Xpath and XML injection Introduction to Xpath injection - https://www.youtube.com/watch?v=2\_UyM6Ea0Yk&t=3102s

- Introduction to XML injection https://www.youtube.com/watch?v=9ZokuRHo-eY
- Practical 1 bWAPP https://www.youtube.com/watch?v=6tV8EuaHI9M
- Practical 2 Mutillidae https://www.youtube.com/watch?v=fV0qsqcScI4
- Practical 3 webgoat https://www.youtube.com/watch?v=5ZDSPVp1TpM
- Hack admin panel using Xpath injection https://www.youtube.com/watch?v=vvlyYlXuVxl
- XXE demo https://www.youtube.com/watch?v=3B8QhyrEXlU
- XXE demo 2 https://www.youtube.com/watch?v=UQjxvEwyUUw
- XXE demo 3 https://www.youtube.com/watch?v=JI0daBHq6fA

LDAP injection

Introduction and practical 1 - https://www.youtube.com/watch?v=-TXFlg7S9ks

Practical 2 - https://www.youtube.com/watch?v=wtahzm\_R8e4

OS command injection OS command injection in bWAPP - https://www.youtube.com/watch?v=qLIkGJrMY9k

bWAAP- OS command injection with Commiux (All levels) https://www.youtube.com/watch?v=5-1QLbVa8YE

Local file inclusion Detailed introduction - https://www.youtube.com/watch?v=kcojXEwolIs

LFI demo 1 - https://www.youtube.com/watch?v=54hSHpVoz7A

LFI demo 2 - https://www.youtube.com/watch?v=qPq9hIVtitI

Remote file inclusion Detailed introduction - https://www.youtube.com/watch?v=MZjORTEwpaw

RFI demo 1 - https://www.youtube.com/watch?v=gWt9A6eOkq0

RFI introduction and demo 2 - https://www.youtube.com/watch?v=htTEfokaKsM

HTTP splitting/smuggling Detailed introduction - https://www.youtube.com/watch?v=bVaZWHrfiPw

Demo 1 - https://www.youtube.com/watch?v=mOf4H1aLiiE

#### **Phase 11 – Generating and testing error codes**

Generating normal error codes by visiting files that may not exist on the server - for example visit chintan.php or chintan.aspx file on any website and it may redirect you to 404.php or 404.aspx or their customer error page. Check if an error page is generated by default web

server or application framework or a custom page is displayed which does not 405.display any sensitive information. Use BurpSuite fuzzing techniques to generate stack trace error codes -

https://www.youtube.com/watch?v=LDF6OkcvBzM

# **Phase 12 – Weak cryptography testing**

SSL/TLS weak configuration explained - https://www.youtube.com/watch?v=Rp3iZUvXWlM

Testing weak SSL/TLS ciphers - https://www.youtube.com/watch?v=slbwCMHqCkc

Test SSL/TLS security with Qualys guard - https://www.youtube.com/watch?v=Na8KxqmETnw

Sensitive information sent via unencrypted channels https://www.youtube.com/watch?v=21\_IYz4npRs

# **Phase 13 – Business logic vulnerability**

What is a business logic flaw -

https://www.youtube.com/watch?v=ICbvQzva6lE&list=PLWoDr1kTbIxKZe\_JeTDIcD2I7Uy1pLIFI

The Difficulties Finding Business Logic Vulnerabilities with Traditional Security Tools https://www.youtube.com/watch?v=JTMq0bhkUbo&list=PLWoDr1kTbIxKZe\_JeTDIcD2I7Uy1pLI FI&index=2

How To Identify Business Logic Flaws -

https://www.youtube.com/watch?v=FJcqfLM4SAY&list=PLWoDr1kTbIxKZe\_JeTDIcD2I7Uy1pLIF I&index=3

Business Logic Flaws: Attacker Mindset -

https://www.youtube.com/watch?v=Svxh9KSTL3Y&list=PLWoDr1kTbIxKZe\_JeTDIcD2I7Uy1pLI FI&index=4

Business Logic Flaws: Dos Attack On Resource -

https://www.youtube.com/watch?v=4S6HWzhmXQk&list=PLWoDr1kTbIxKZe\_JeTDIcD2I7Uy1p LIFI&index=5

Business Logic Flaws: Abuse Cases: Information Disclosure https://www.youtube.com/watch?v=HrHdUEUwMHk&list=PLWoDr1kTbIxKZe\_JeTDIcD2I7Uy1p LIFI&index=6

Business Logic Flaws: Abuse Cases: iPod Repairman Dupes Apple -

https://www.youtube.com/watch?v=8yB\_ApVsdhA&list=PLWoDr1kTbIxKZe\_JeTDIcD2I7Uy1pLI FI&index=7

Business Logic Flaws: Abuse Cases: Online Auction -

https://www.youtube.com/watch?v=oa\_UICCqfbY&list=PLWoDr1kTbIxKZe\_JeTDIcD2I7Uy1pLIF I&index=8

Business Logic Flaws: How To Navigate Code Using ShiftLeft Ocular https://www.youtube.com/watch?v=hz7IZu6H6oE&list=PLWoDr1kTbIxKZe\_JeTDIcD2I7Uy1pLIF I&index=9

Business Logic Security Checks: Data Privacy Compliance https://www.youtube.com/watch?v=qX2fyniKUIQ&list=PLWoDr1kTbIxKZe\_JeTDIcD2I7Uy1pLIFI &index=10

Business Logic Security Checks: Encryption Compliance https://www.youtube.com/watch?v=V8zphJbltDY&list=PLWoDr1kTbIxKZe\_JeTDIcD2I7Uy1pLIFI &index=11

Business Logic Security: Enforcement Checks https://www.youtube.com/watch?v=5e7qgY\_L3UQ&list=PLWoDr1kTbIxKZe\_JeTDIcD2I7Uy1pLI FI&index=12

Business Logic Exploits: SQL Injection -

https://www.youtube.com/watch?v=hclysfhA9AA&list=PLWoDr1kTblxKZe\_JeTDIcD2I7Uy1pLIFI &index=13

Business Logic Exploits: Security Misconfiguration -

https://www.youtube.com/watch?v=ppLBtCQcYRk&list=PLWoDr1kTbIxKZe\_JeTDIcD2I7Uy1pLI FI&index=15

Business Logic Exploits: Data Leakage https://www.youtube.com/watch?v=qe0bEvguvbs&list=PLWoDr1kTbIxKZe\_JeTDIcD2I7Uy1pLIF I&index=16

- Demo 1 https://www.youtube.com/watch?v=yV7O-QRyOao
- Demo 2 https://www.youtube.com/watch?v=mzjTG7pKmQI
- Demo 3 https://www.youtube.com/watch?v=A8V\_58QZPMs
- Demo 4 https://www.youtube.com/watch?v=1pvrEKAFJyk

Demo 5 - https://hackerone.com/reports/145745

Demo 6 - https://hackerone.com/reports/430854

ENJOY & HAPPY LEARNING! ♥

Follow :

https://www.linkedin.com/in/goverdhankumar

https://linktr.ee/g0v3rdh4n